#### **Мастер-класс**

# **«Печать со скоростью мысли»**

 Громова Елена Викторовна Учитель информатики МКОУ «Красноармейская ООШ»

**Современный человек должен уметь обрабатывать новую информацию, обучаться в любое время с максимальной скоростью, чтобы всегда быть в потоке реальной жизни.**

**Минимальные требования: Читать 100 страниц в час, печатать 300 знаков в минуту, запоминать любые телефоны и слова в количестве 25 единиц.**

**Мой мастер-класс поможет Вам научиться писать…, но только на компьютере и в несколько раз быстрее, чем писать от руки!**

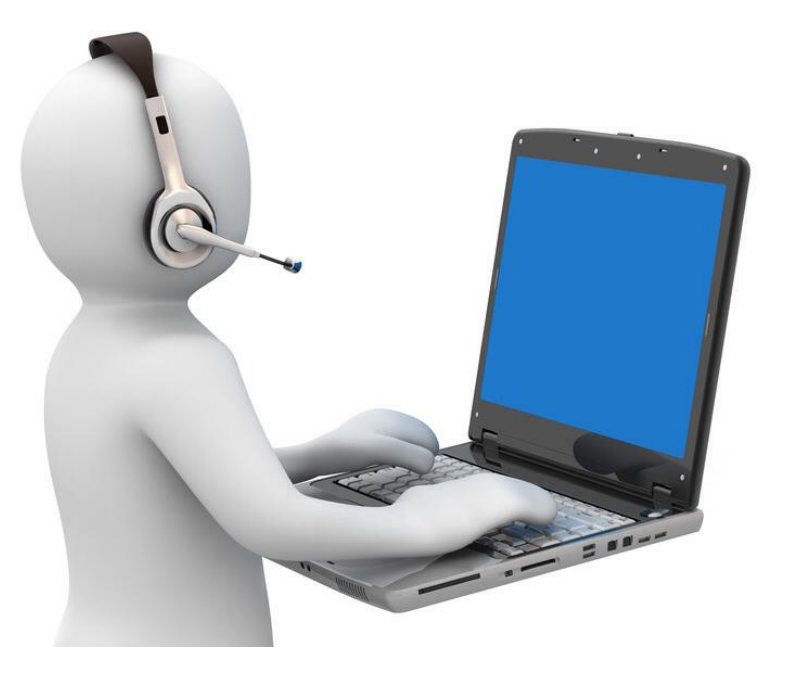

#### Результат любого эффективного обучения

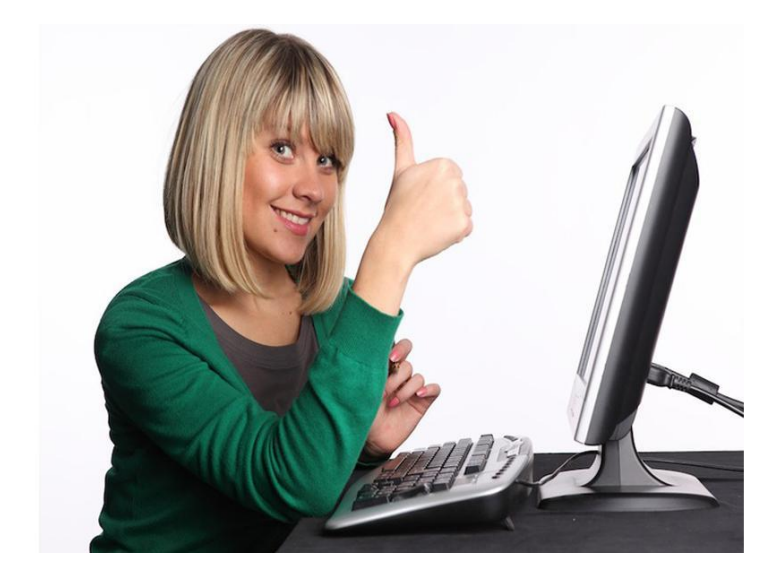

**– это навык, который Вы можете применять в любое время и в любом месте. Компьютерная грамотность, на мой взгляд, начинается с умения профессионально работать на клавиатуре.** 

**Процесс обучения занимает не один день. За один месяц при занятиях три раза в неделю по 2 часа можно добиться полной слепой печати со скоростью 120 знаков/мин.** 

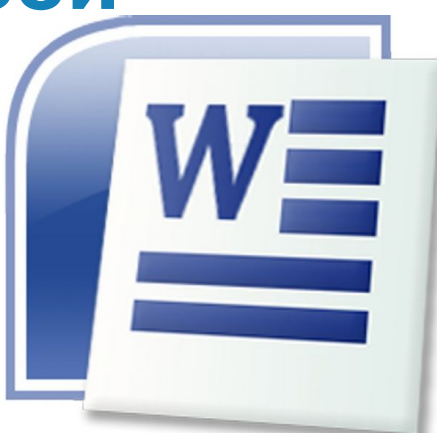

# **По опыту советую новичкам начинать знакомиться с компьютерами именно с текстовых редакторов – научиться создавать, сохранять, редактировать, вырезать и вставлять текст, рисунки, диаграммы. Это позволяет намного сократить время освоения любой другой программы.**

#### Совет знатока

**www.themegallery.com**

#### Немного психологии

**Сознание каждого человека нацелено на успех в достижении цели. Но мы слишком много времени уделяем негативным событиям! Следовательно, если вы концентрируетесь на негативных событиях, то ваш мозг будет стремиться совершить их еще в большем количестве!**

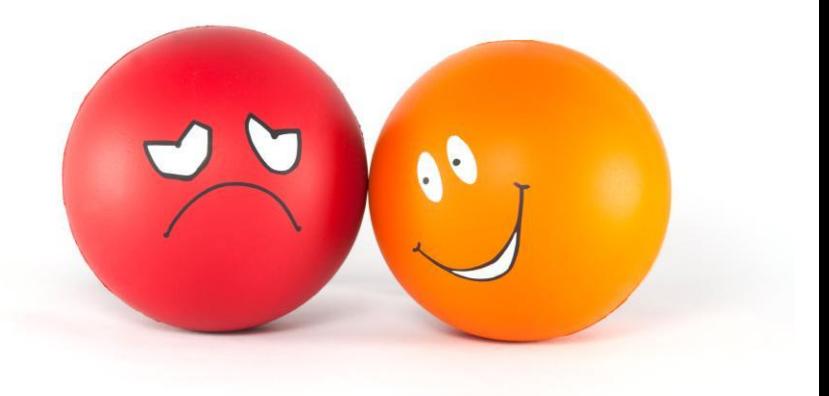

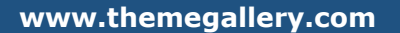

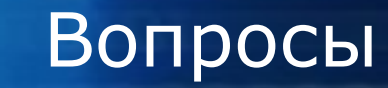

- **1. Какого бы результата я хотел достичь в скорости печати на компьютере?**
- **2. Какой первый шаг я должен предпринять, чтобы этот результат стал реальностью?**
- **3. Отвечаю ли я лично за этот результат?**
- **4. Что мешало мне это сделать раньше?**
- **5. Если я достигну цели, то какие позитивные изменения произойдут в моей жизни?**

**COMPANY LOGO**

## ПОМНИТЕ!

- **Существует 4 типа людей:** ❖**те, которые позволяют произойти событиям;**
- ❖**те, которые наблюдают за происходящими событиями;**
- ❖**те, которые заставляют их произойти;**
- ❖**те, которые удивляются происходящему.**

## Изучим за ПЯТЬ минут!

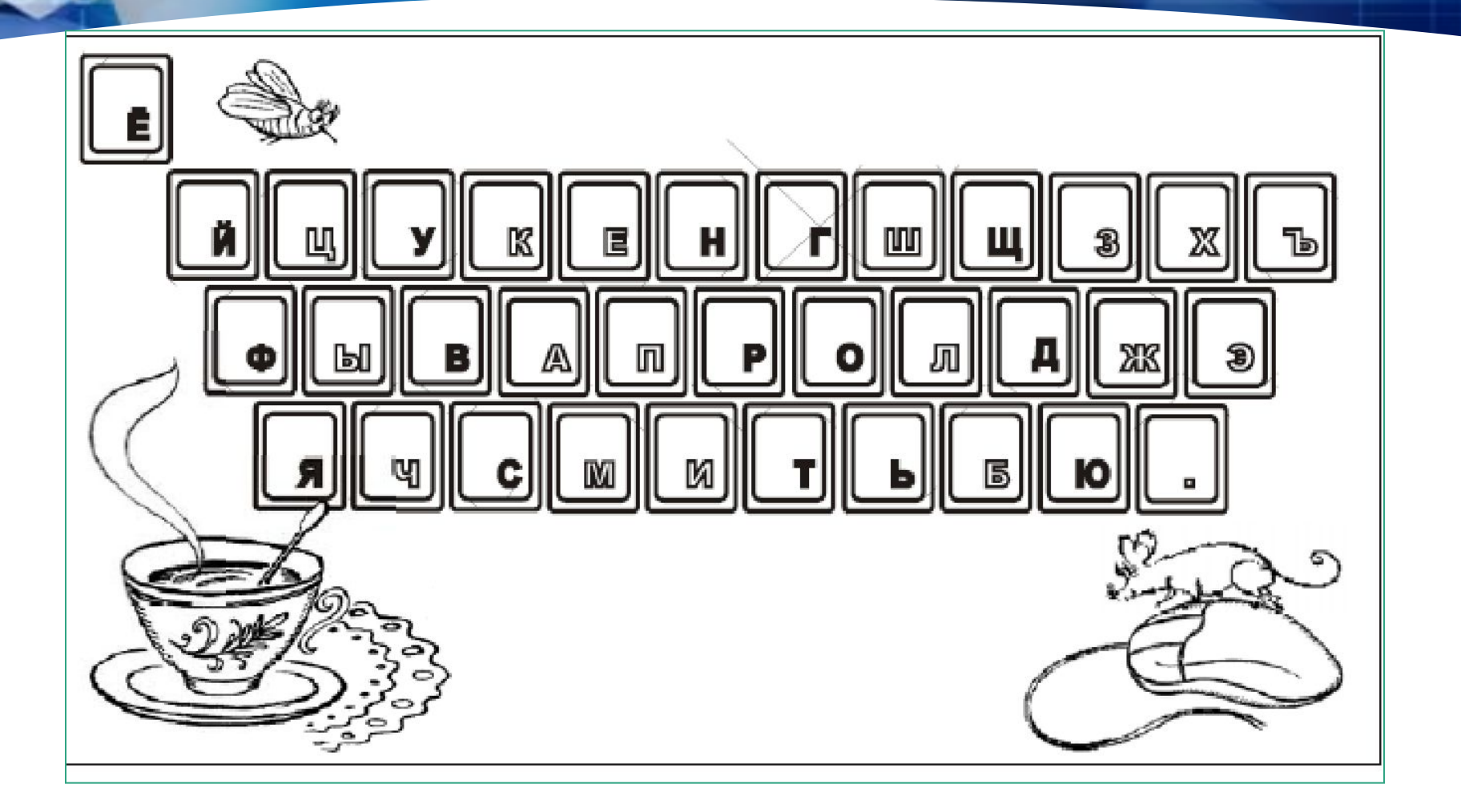

## Изучим за ПЯТЬ минут!

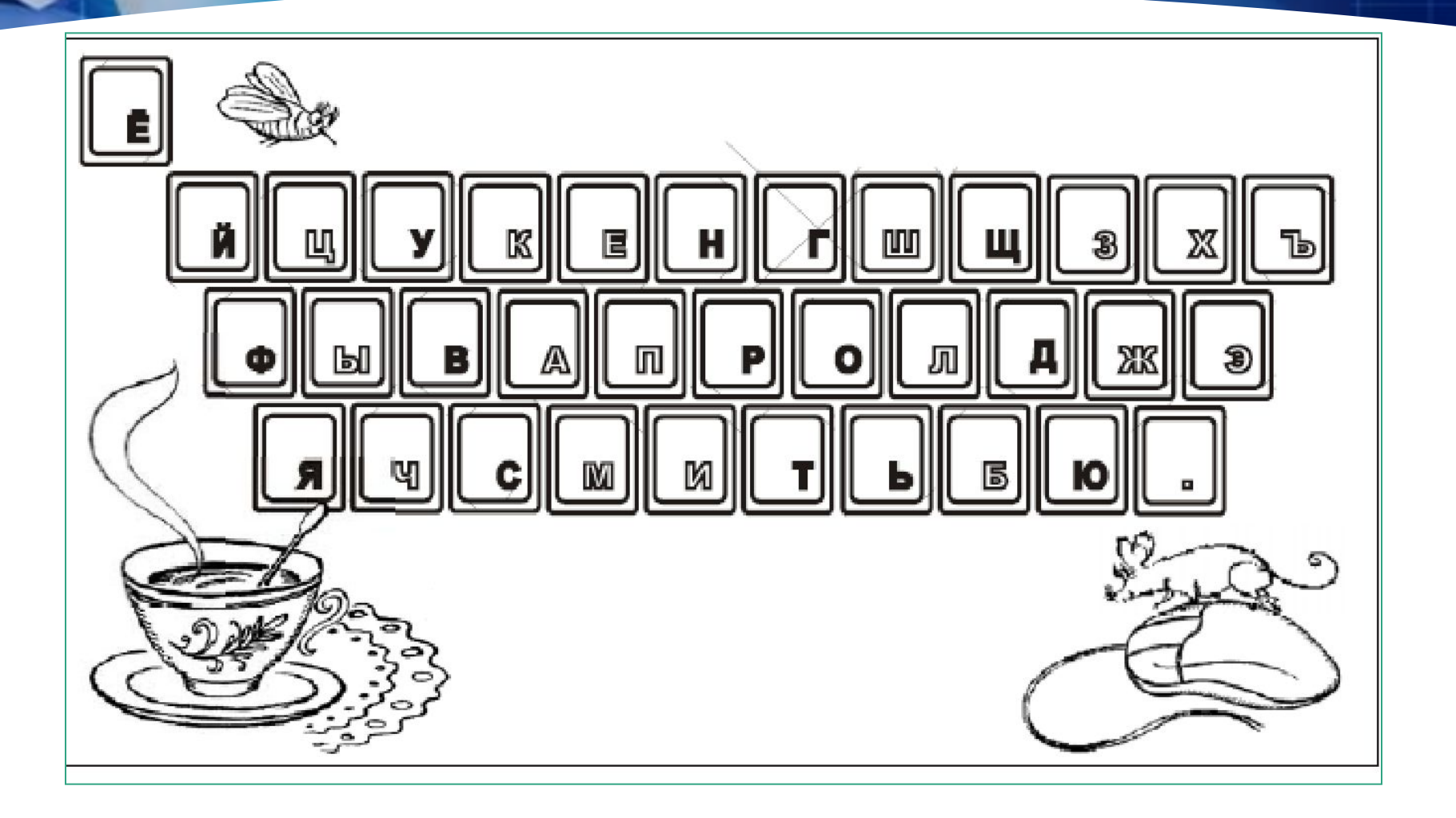

## Изучим за ПЯТЬ минут!

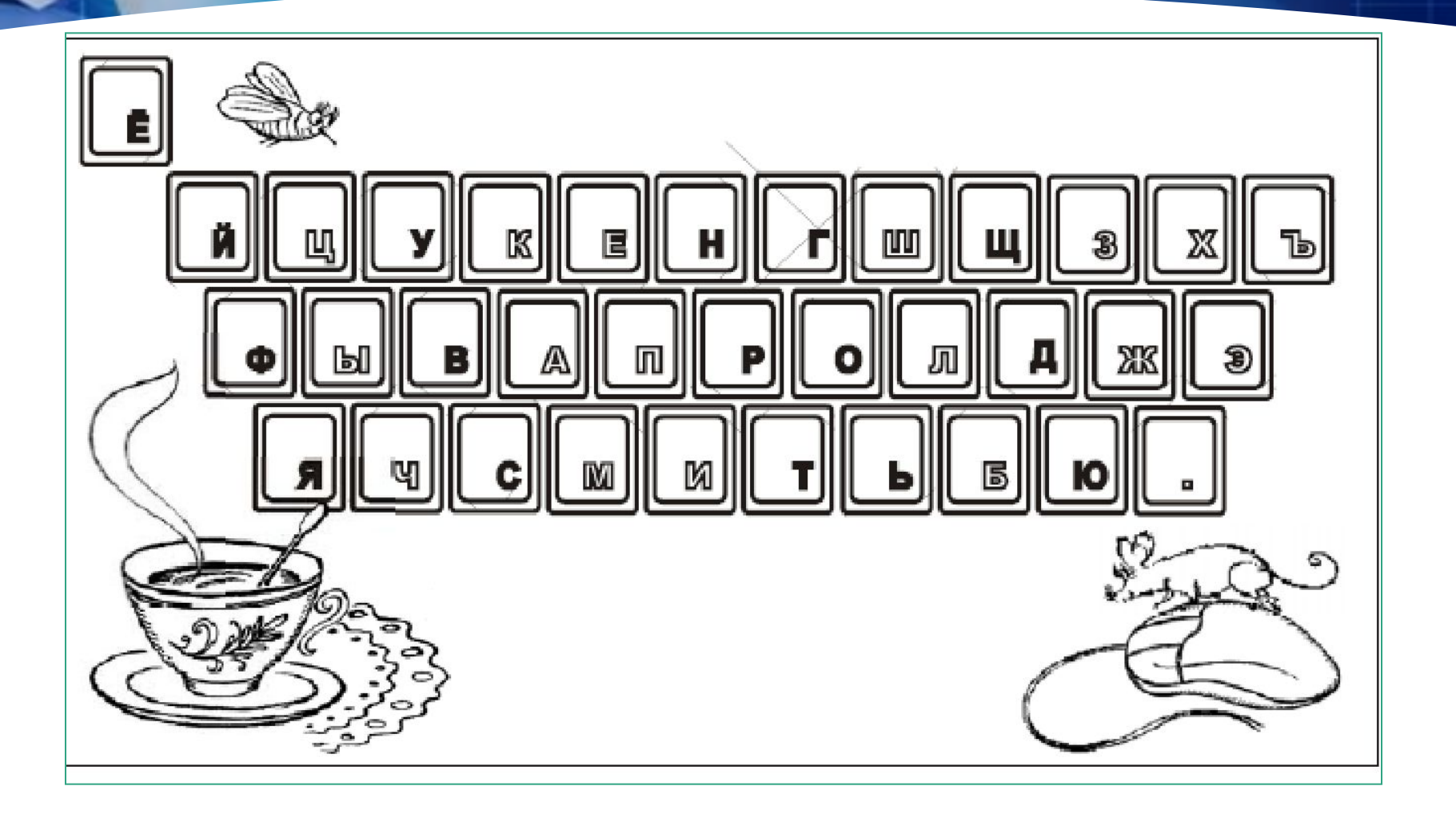

## Изучим за ПЯТЬ минут!

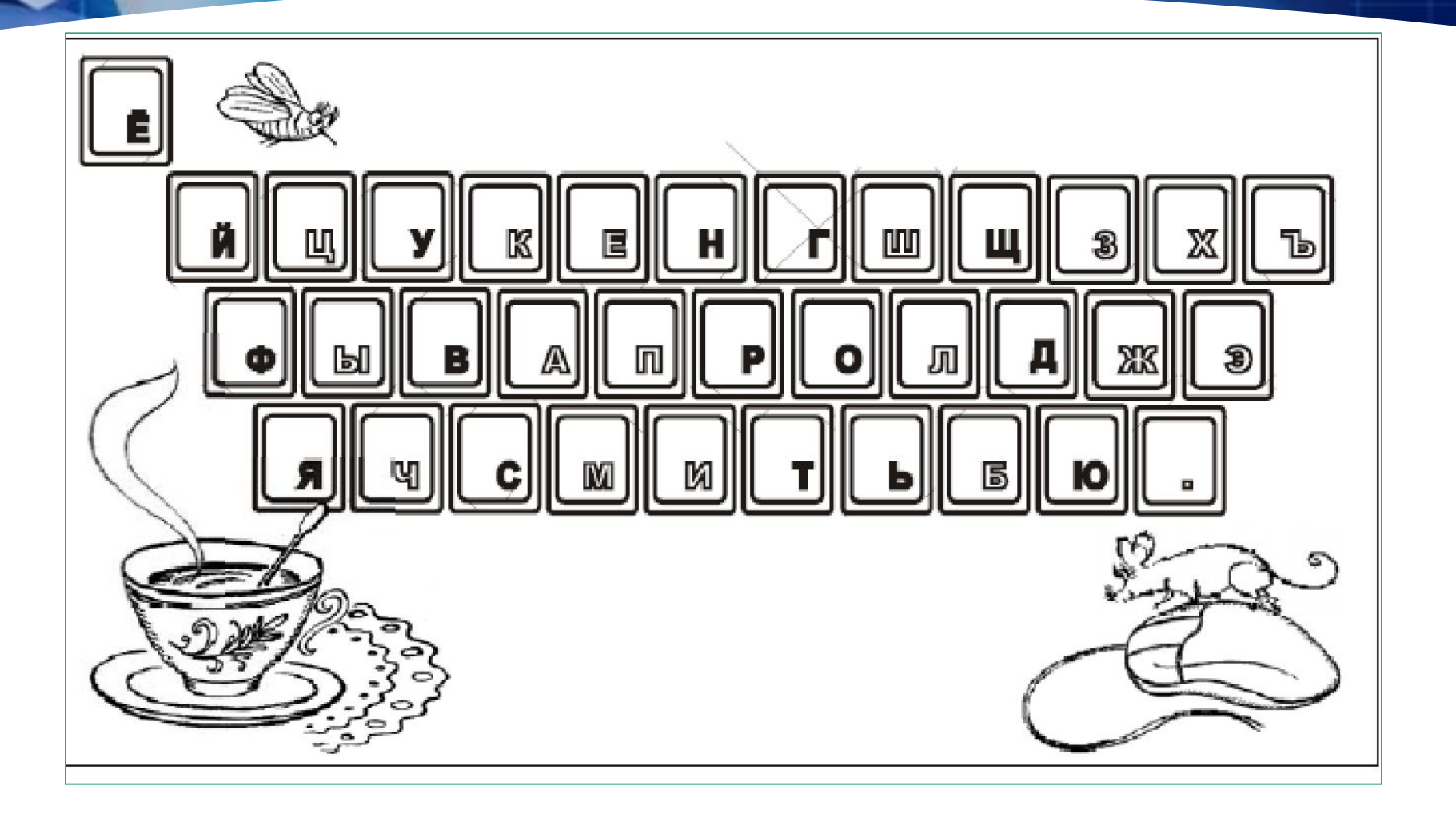

## Изучим за ПЯТЬ минут!

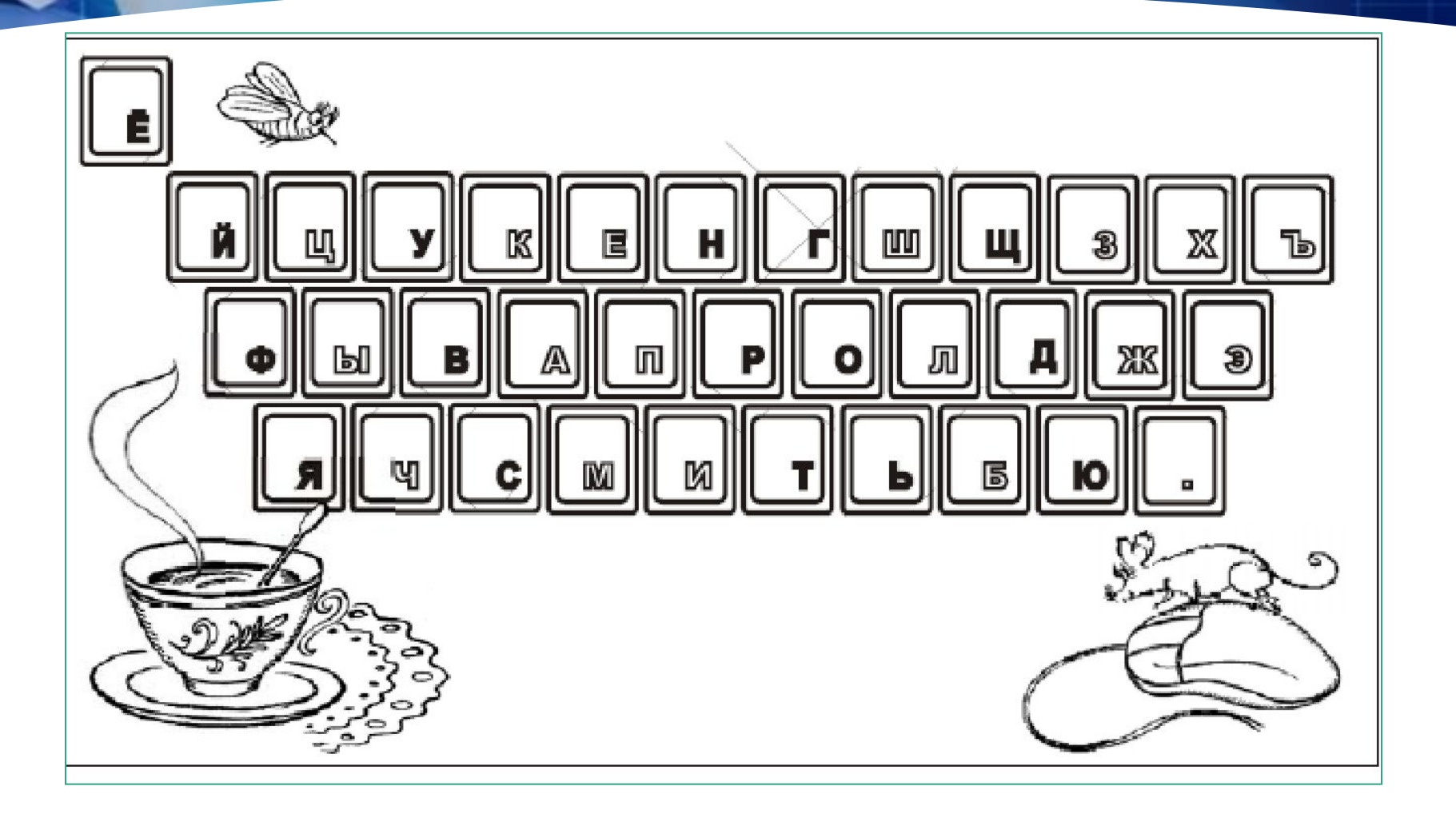

## Изучим за ПЯТЬ минут!

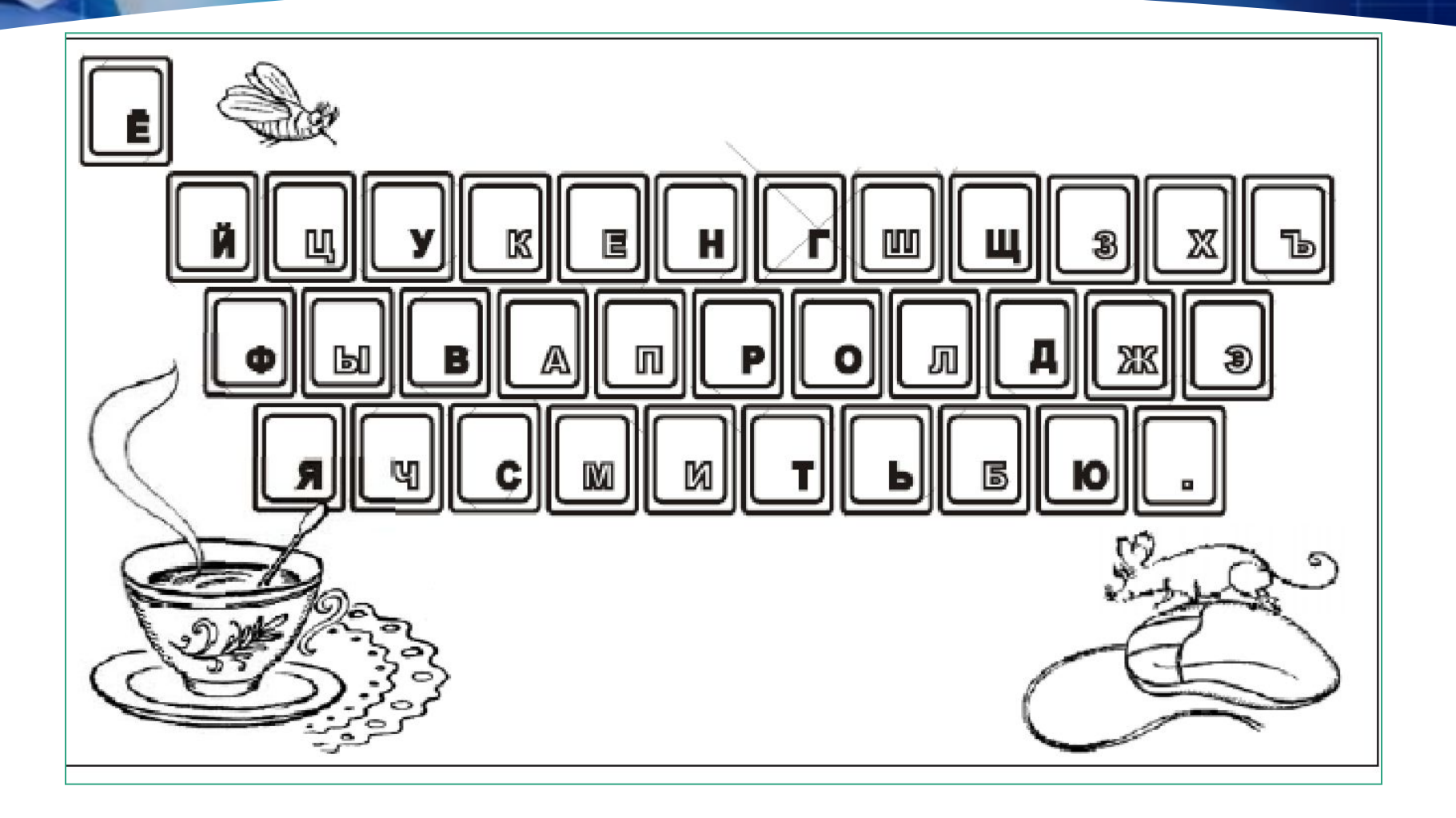

**А теперь возьмите чистый лист бумаги А4 и напишите буквы так же в три ряда, как они расположены на клавиатуре.**

#### **Запомните:**

- **Й первая строка (верхняя),**
- **Ф вторая строка,**
- **Я нижняя,**
- **затем Ц первая и т.д.**

#### **Запомните правильную позицию рук:**

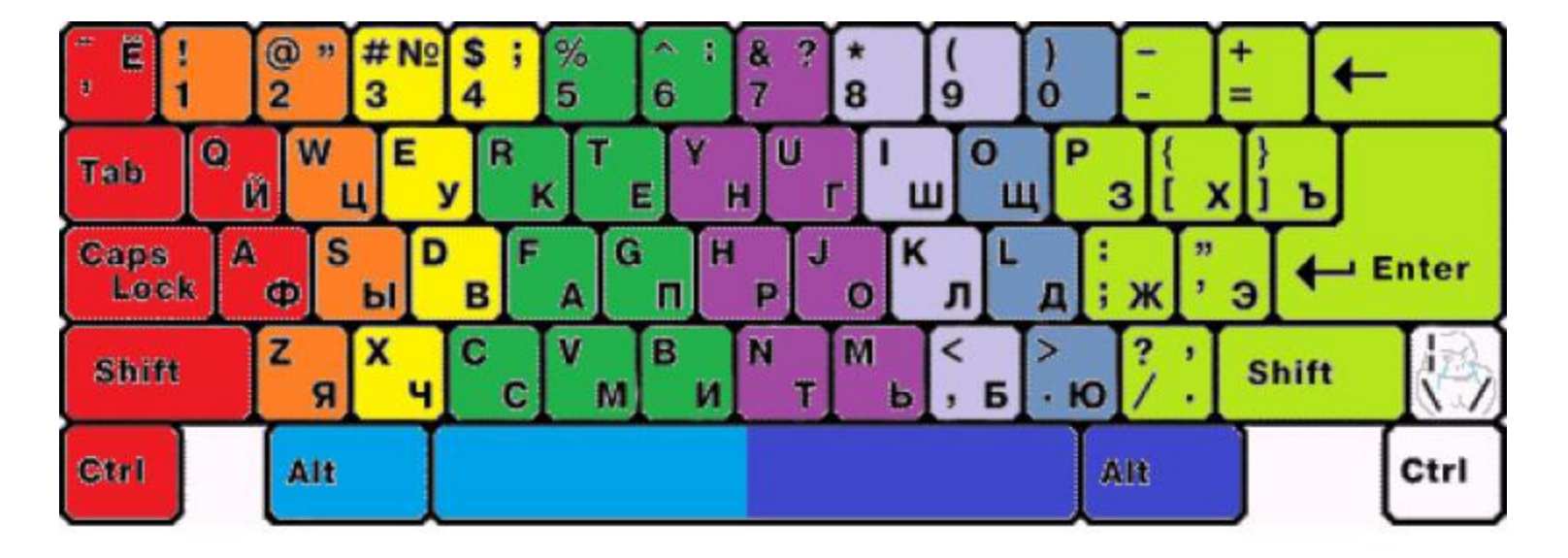

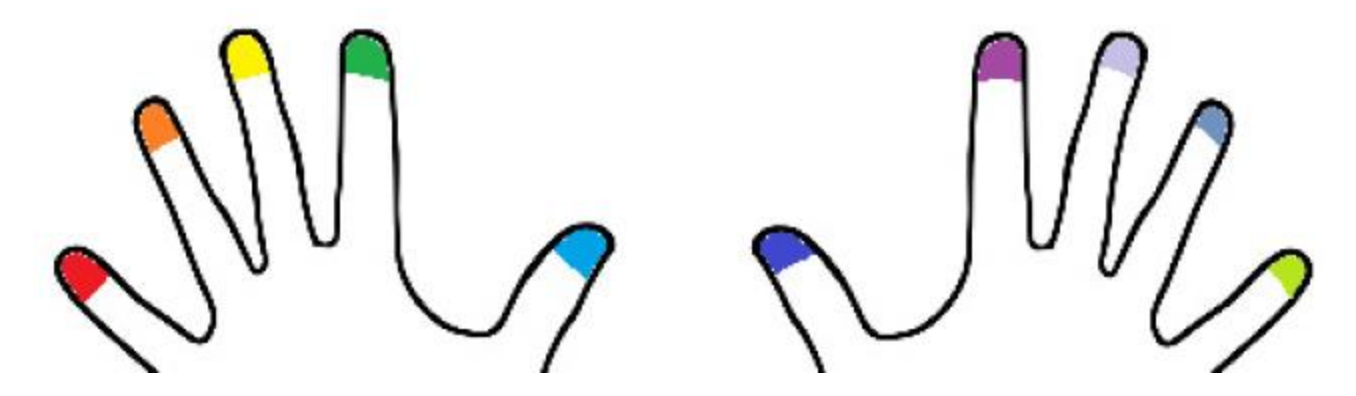

#### ПОМНИТЕ!

**Требуется повторить мультик сегодня, завтра, через три дня и через неделю. Это называется** *правильное повторение***, именно в нём кроется успех запоминания любой информации. Ставьте руки в правильную позицию даже без клавиатуры, между делом. Делайте часто, но без утомления, и результат не заставит себя ждать!** 

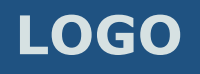

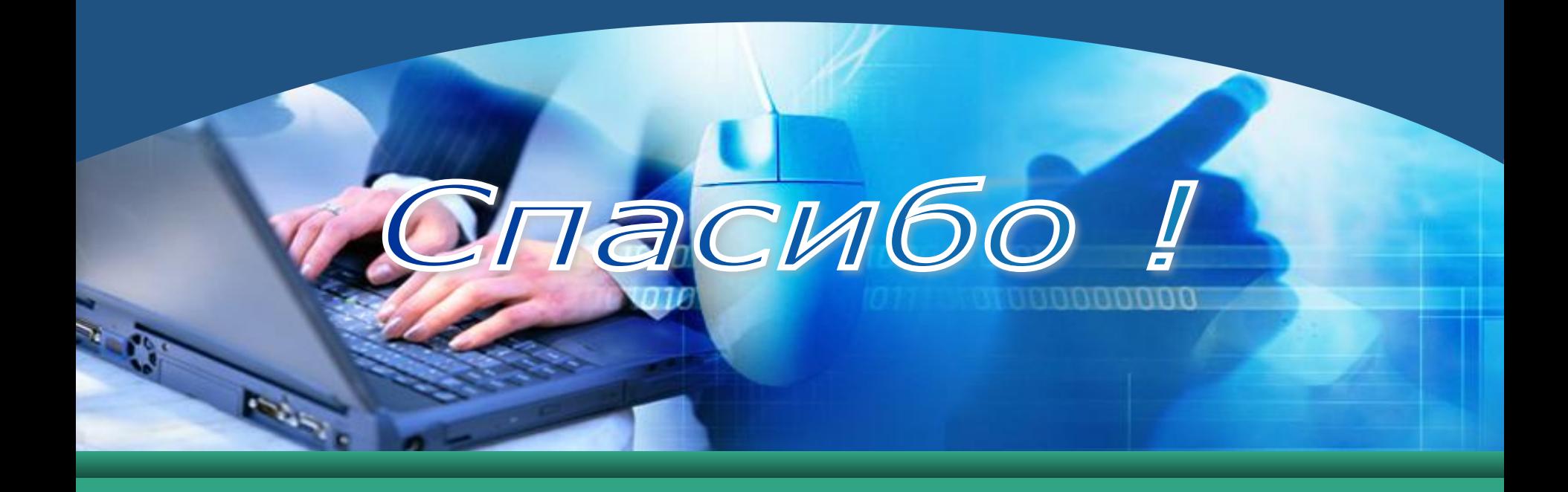